### An introduction to the BEAMER class

Rodrigo B. Platte

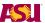

ARIZONA STATE UNIVERSITY
SCHOOL OF MATHEMATICAL AND STATISTICAL SCIENCES

### Outline

• Transparencies – out of fashion

MATHEMATICS AND STATISTICS

- Transparencies out of fashion
- PowerPoint (texpoint ?) may have to use this if collaborating with others.

- Transparencies out of fashion
- PowerPoint (texpoint ?) may have to use this if collaborating with others.
- Latex you may already have your paper written ...
  - slide class
  - Prosper
  - Beamer

#### Main Features

- Created like any other LaTex document.
- The final output is a PDF file easy to share. Uses *pdflatex*.
- Structure: section, subsection, and table of contents.
- Easy to create overlays and dynamic effects.
- Themes allow you to change the appearance of your presentation.
- Layout, colors, and fonts can easily be changed globally.

## Help!

- Ask Renate to install Beamer (if not installed in your computer)
- There is a well written User's Guide (200 pages)
- There is also info on the department's website.
- The internet ...
- May look for a solution template (beamer/solutions/conference-talks/)

### Creating a simple frame

```
\begin{frame} \frametitle{Help!}
 \begin{itemize}
  \item Ask Renate to install Beamer (if not installed
  \item There is a well written User's Guide (200 page
  \item There is also info on the department's website
 \item The internet ...
  \item May look for a solution template (beamer/solut
 \end{itemize}
 \transdissolve
\end{frame}
```

## Help!

- Ask Renate to install Beamer (if not installed in your computer)
- There is a well written User's Guide (200 pages)
- There is also info on the department's website.
- The internet ...
- May look for a solution template (beamer/solutions/conference-talks/)

## Creating a simple frame with overlay

```
\begin{frame} \frametitle{Presentation tools}
 \begin{itemize}
    \item Transparencies -- out of fashion
    \item<2-> PowerPoint (texpoint ?) -- may have to use th
    \item<3-> Latex -- you may already have your paper wri
     \begin{itemize}
         \item slide class
         \item Prosper
         \item \color{red}{\bf Beamer}
     \end{itemize}
 \end{itemize}
\end{frame}
```

• Transparencies – out of fashion

- Transparencies out of fashion
- PowerPoint (texpoint ?) may have to use this if collaborating with others.

- Transparencies out of fashion
- PowerPoint (texpoint?) may have to use this if collaborating with others.
- Latex you may already have your paper written ...
  - slide class
  - Prosper
  - Beamer

## More overlay specifications

```
\begin{frame} \frametitle{Presentation tools}
  \begin{itemize}
     \item Transparencies -- out of fashion
     \only<2->{\item PowerPoint (texpoint ?) }
     \only<3->{
     \item Latex --
     \begin{itemize}
         \item slide class
         \item Prosper
         \item \color{red}{\bf Beamer}
     \end{itemize}
 \end{itemize}
\end{frame}
```

• Transparencies – out of fashion

- Transparencies out of fashion
- PowerPoint (texpoint ?)

- Transparencies out of fashion
- Latex -
  - slide class
  - Prosper
  - Beamer

### Graphs

```
\begin{frame} \frametitle{The Hybrid method: A simple
\begin{center}
\includegraphics<1>[height=6cm]{intro1.pdf}
\includegraphics<2>[height=6cm] {intro2.pdf}
\includegraphics<3>[height=6cm] {intro3.pdf}
\includegraphics<4>[height=6cm] {intro4.pdf}
\end{center}
\end{frame}
```

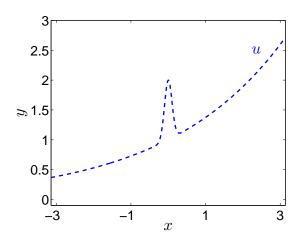

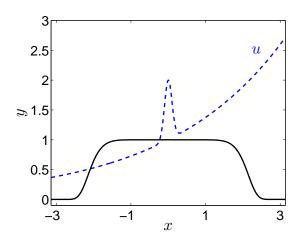

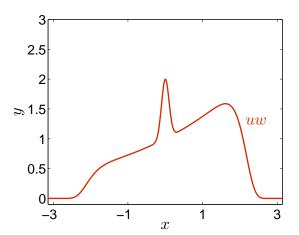

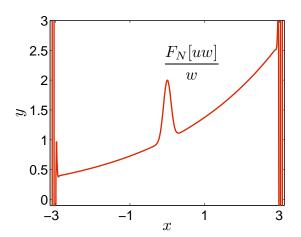

## Four figures in one frame

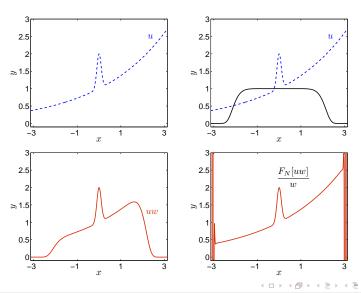

R. Platte

#### Theorems

Accuracy depends on the analyticity of the product uw.

## Theorem (Tadmor 1986)

 $|f(z)| \le M(\eta)$ 

### *Complex plane:*

f is analytic inside the strip of width  $2\eta$ 

The error in a Fourier approximation of f is bounded by

$$\frac{M(\eta)}{\sinh(\eta)}\exp(-N\eta)$$

R. Platte

#### Error estimate

$$|w(z)| < 10$$
 if

$$|\Im z| \le \eta = \pm \pi \left(\frac{\ln 10}{40}\right)^{1/(2\lambda)} \sin\left(\frac{\pi}{4\lambda}\right) \to \frac{\pi^2}{4\lambda} + O(1/\lambda^2)$$

$$\frac{M(\eta)}{\sinh(\eta)} \exp(-N\eta) \to \frac{40\lambda}{\pi^2} \exp(-\pi^2 N/(4\lambda))$$

Choosing 
$$-\pi^2 N/(4\lambda) < -30$$
 leads to  $\lambda = \pi^2 N/120 \approx 0.08N$ .

#### A frame with a movie

Note: Movies currently won't play in Linux.